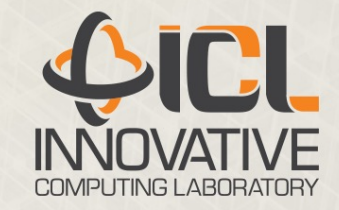

# Using Coroutines to Support Accelerators in TTG

Joseph Schuchart HiHAT Monthly Review January 16, 2023

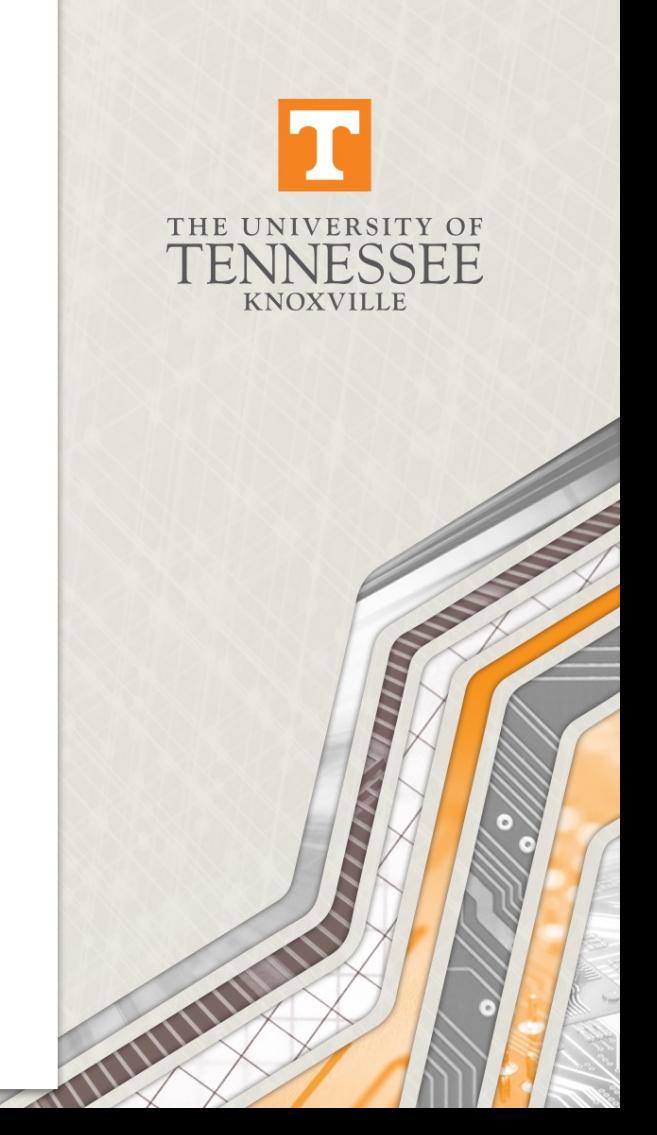

#### Who we are

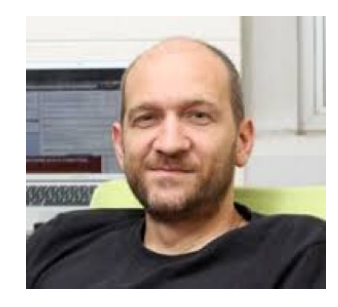

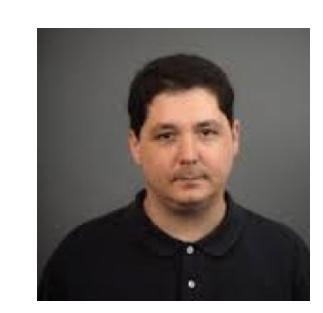

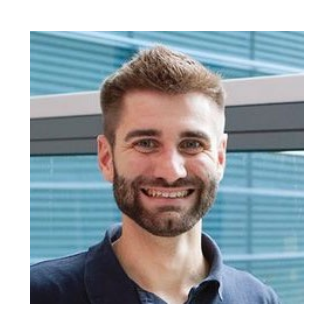

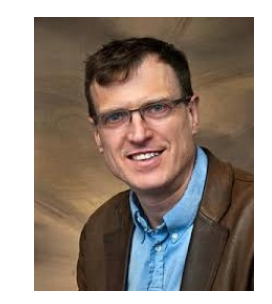

George Bosilca Thomas Herault Joseph Schuchart **Eduard Valeev** Robert Harrison

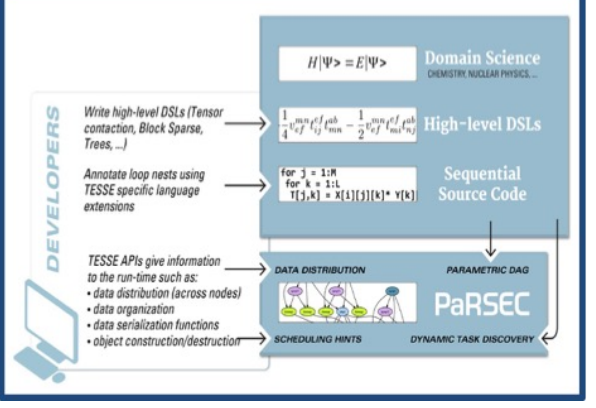

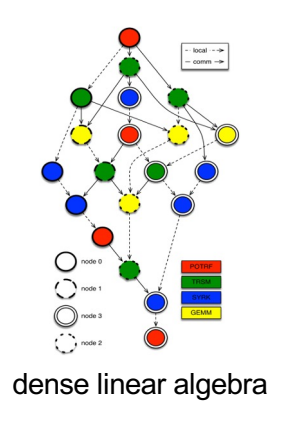

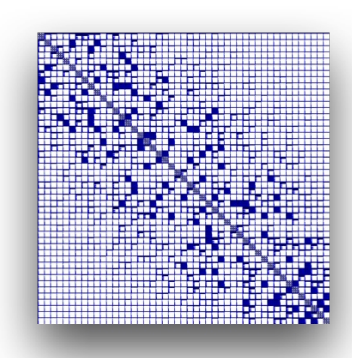

block-rank sparse algebra for<br>quantum chemistry/physics

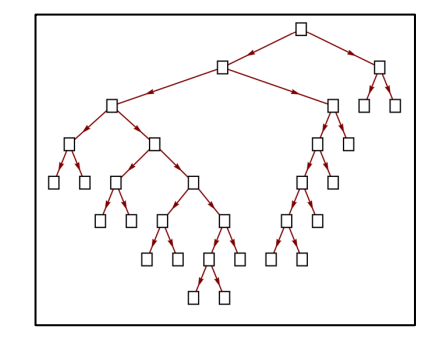

adaptive spectral-element calculus Multi-Resolution Analysis

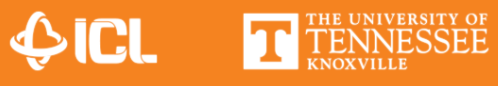

## Task Systems

- Insert Task:
	- OpenMP, StarPU, PaRSEC DTD
	- Orchestration through dependencies on memory **locations**
- Continuations:
	- Futures representing results of tasks
	- Callbacks as reaction to the completion of tasks
- Abstract task graphs:
	- CUDA Graphs, C++ sender/receiver, PaRSEC, TTG
	- A priori description of task-graph instantiated during execution

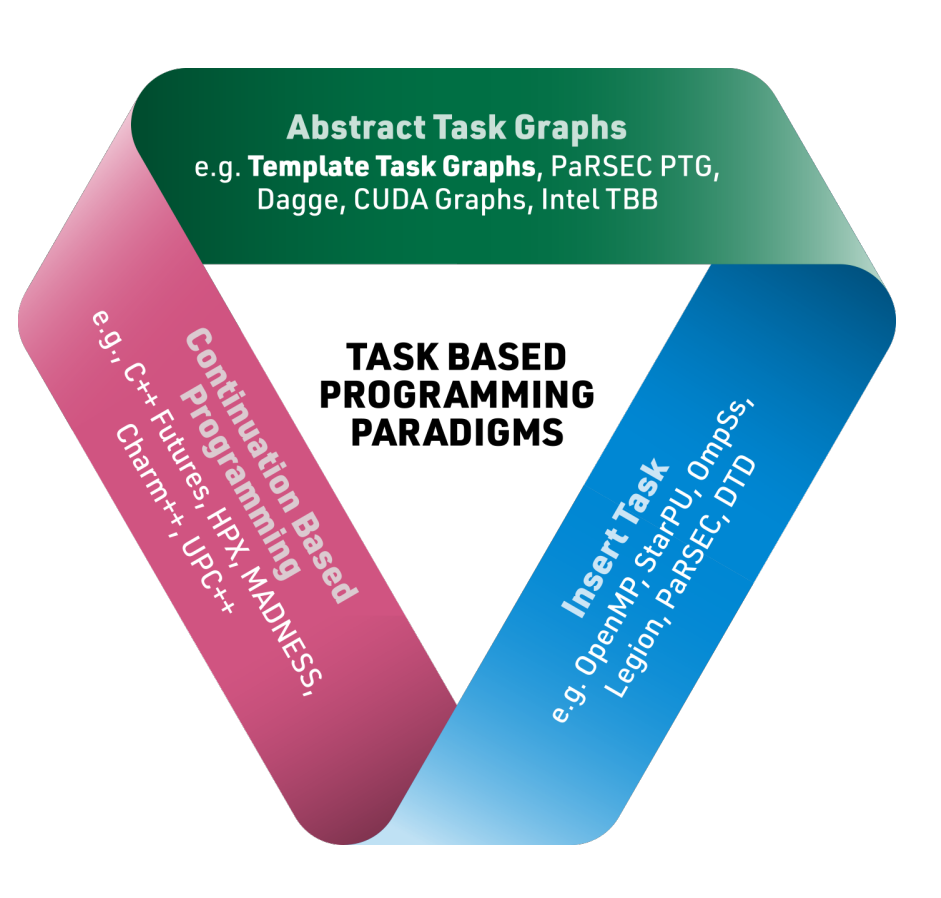

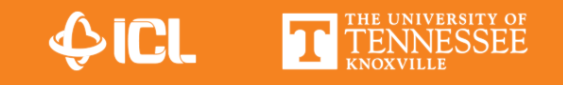

# TTG: Overview

- Distributed Data Flow as Abstract Task Graph
	- May contain cycles
	- Nodes: template tasks
	- Edges: possible data flow between tasks
- Template Task Graph unrolled during execution
	- Tasks identified through (hashable) IDs (keys)
	- Data flows along edges as Pair {TaskID, Data}
- Data-dependent task discovery
	- Data may flow along different edges depending on results
- Scalable distributed task discovery

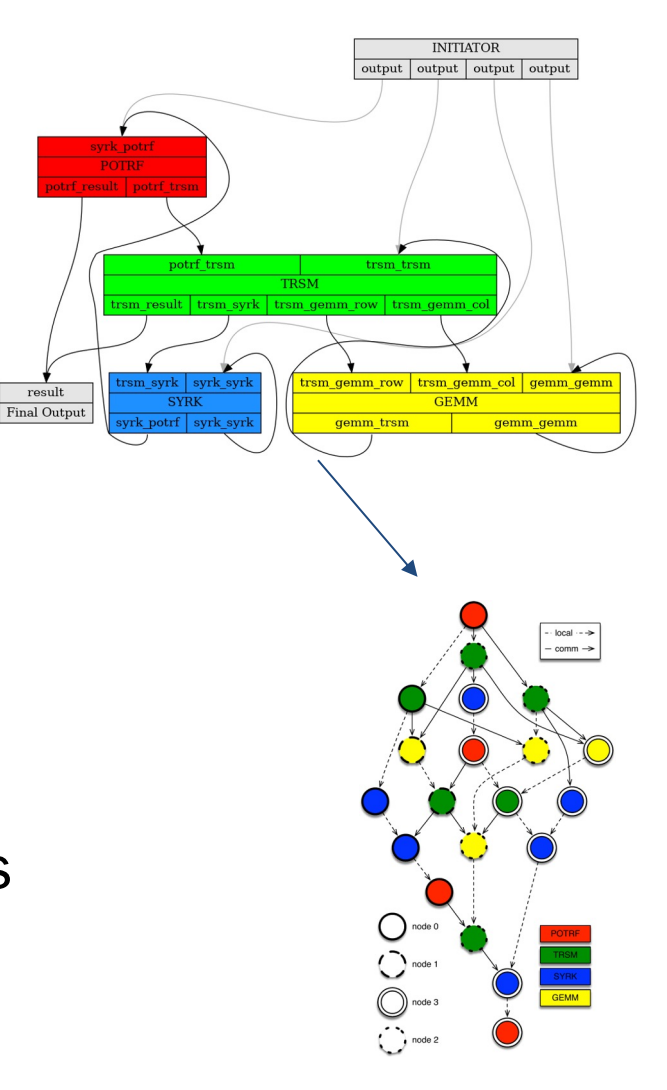

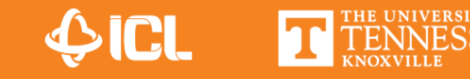

# TTG: Tasks, Terminals, and Edges

- Tasks: task with set number of inputs and outputs
	- Instantiated when first discovered
	- Executed once all inputs are available
- Terminals: inputs and outputs of a task, hidden from user code
- Edges: connects output terminals to input terminals
	- Data flows along edges
	- All possible paths between template tasks expressed through edges
	- Represent sets of data

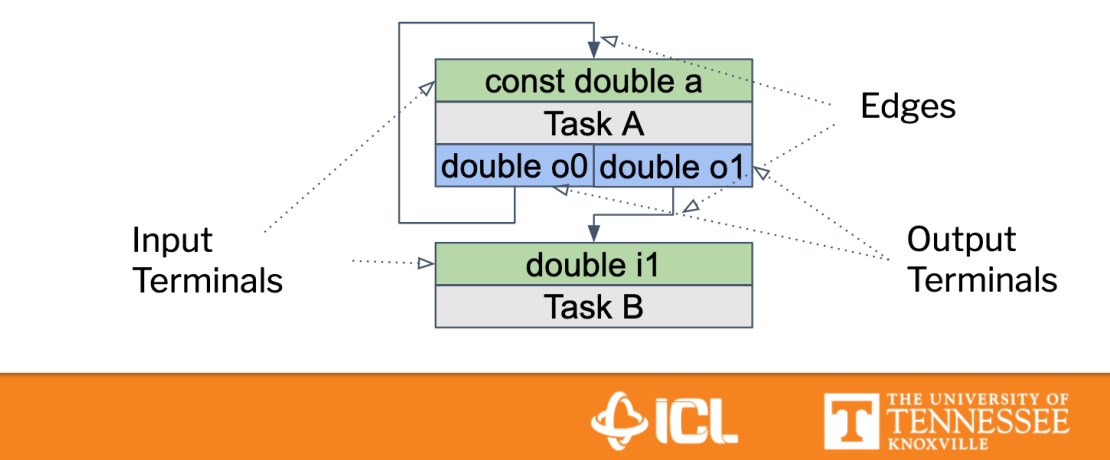

## Task Graph Composition: POINV

- Edges enable composition of blackbox task-graphs
- $\cdot$  POINV = POTRF  $\oplus$  TRTRI  $\oplus$  LAUUM
- Benefits esp for small tiles

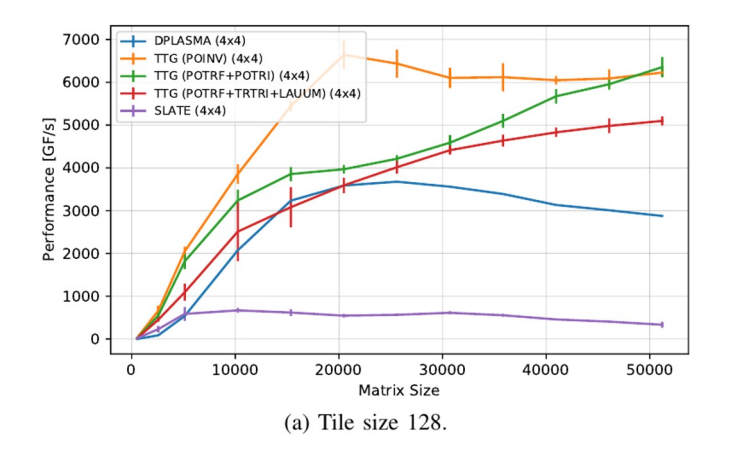

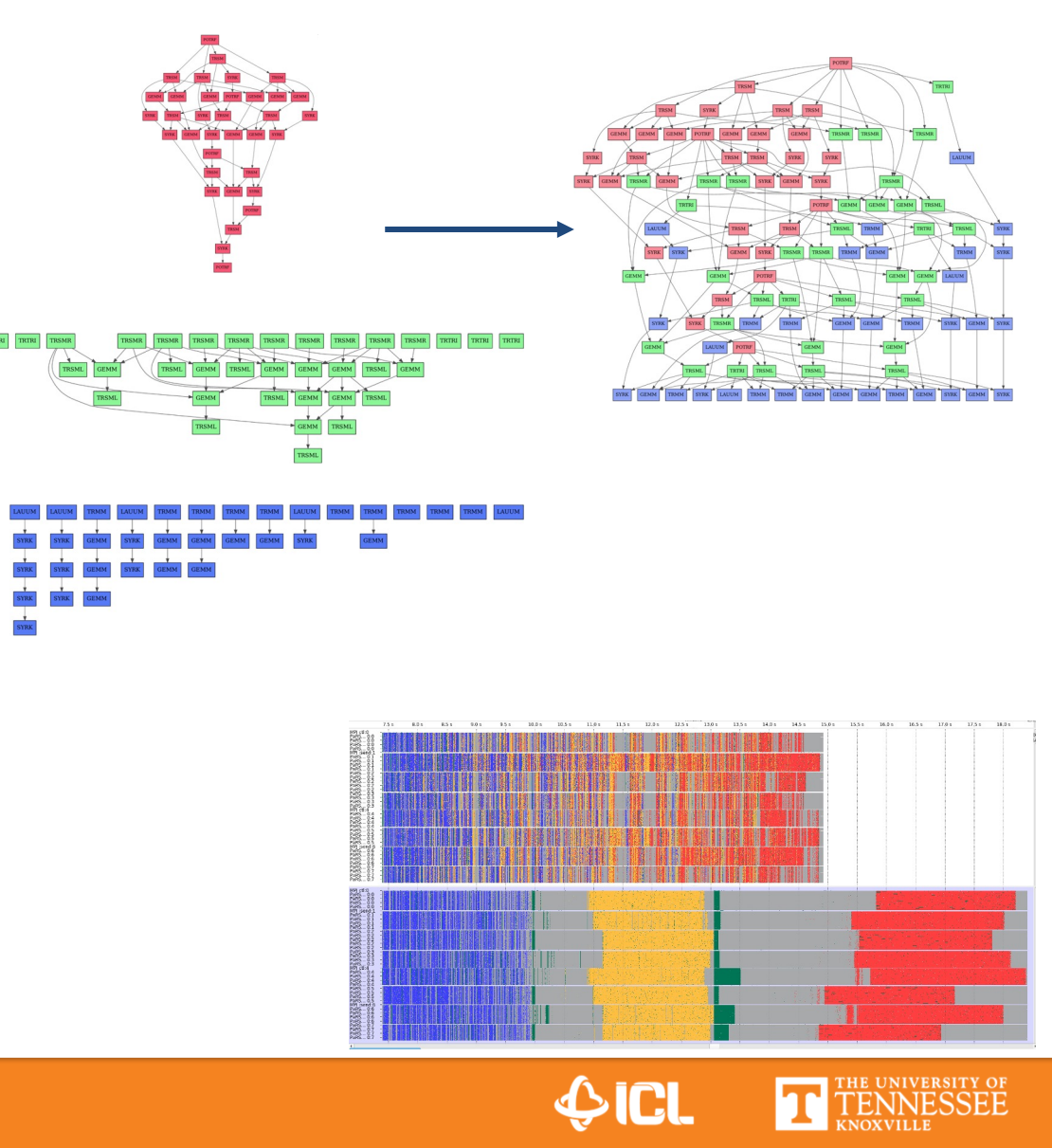

# Target Applications: Multi-Resolution Analysis

- Order-10 multiwavelet representation of 3-D Gaussian functions, originally implemented in MADNESS
	- Hawk: 400 Functions, 8x16 threads per node

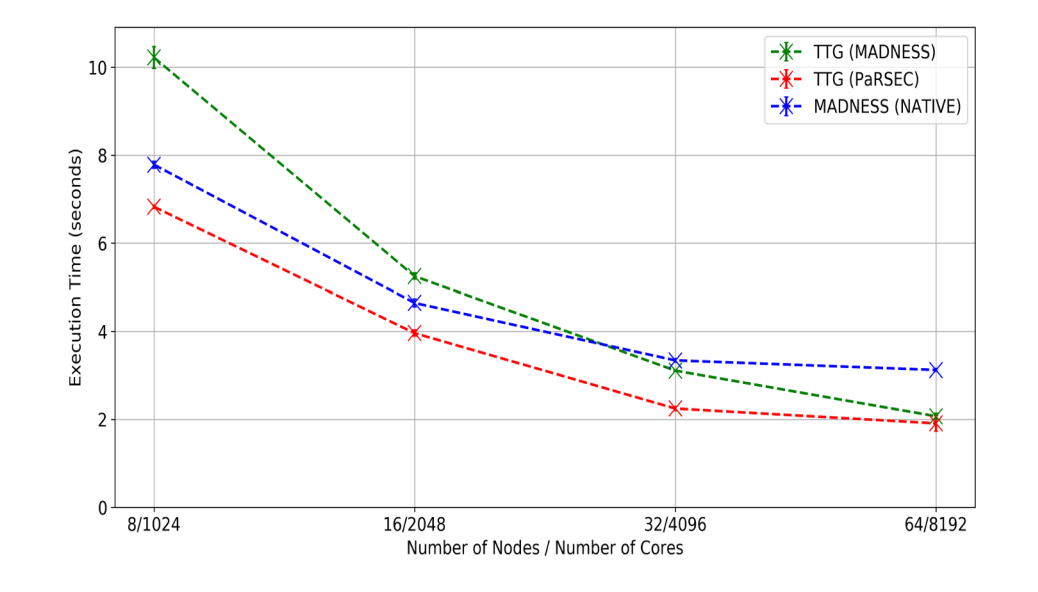

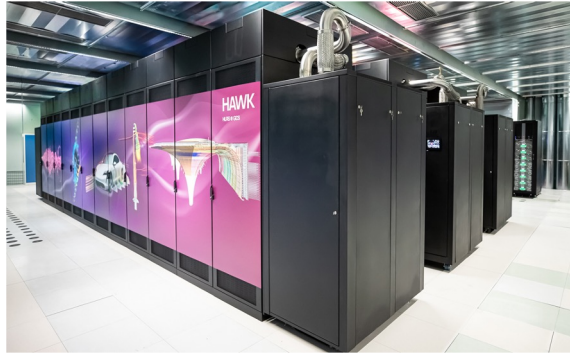

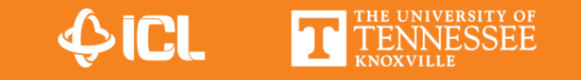

# TTG Execution Model (General)

- SPMD: all processes execute the same program in main thread
- ttg::World: query number of processes and local rank
	- Split processes between multiple worlds (i.e., communicators)
- Single or multiple entry points into the DAG
	- Process(es) kick off computation by feeding data into the task graph
	- Executing process controlled through mapper function
- Worker threads non-preemptively execute tasks
- Fence to wait for execution to complete
- Multiple task-graphs can be active concurrently

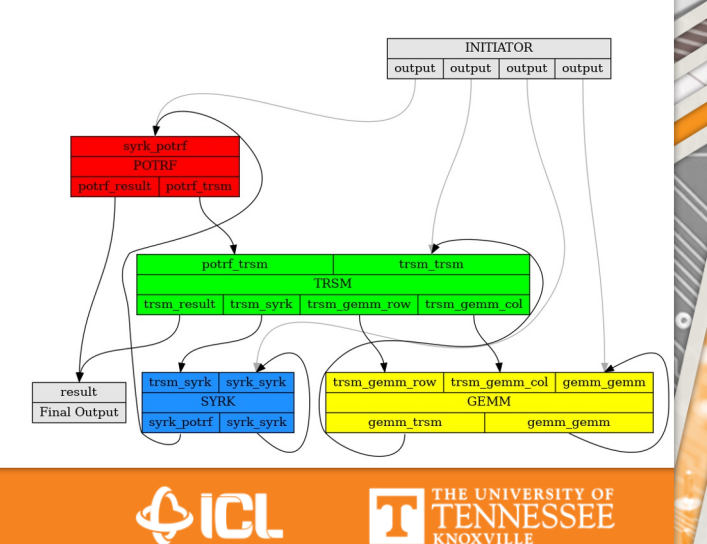

#### TTG: Small Example

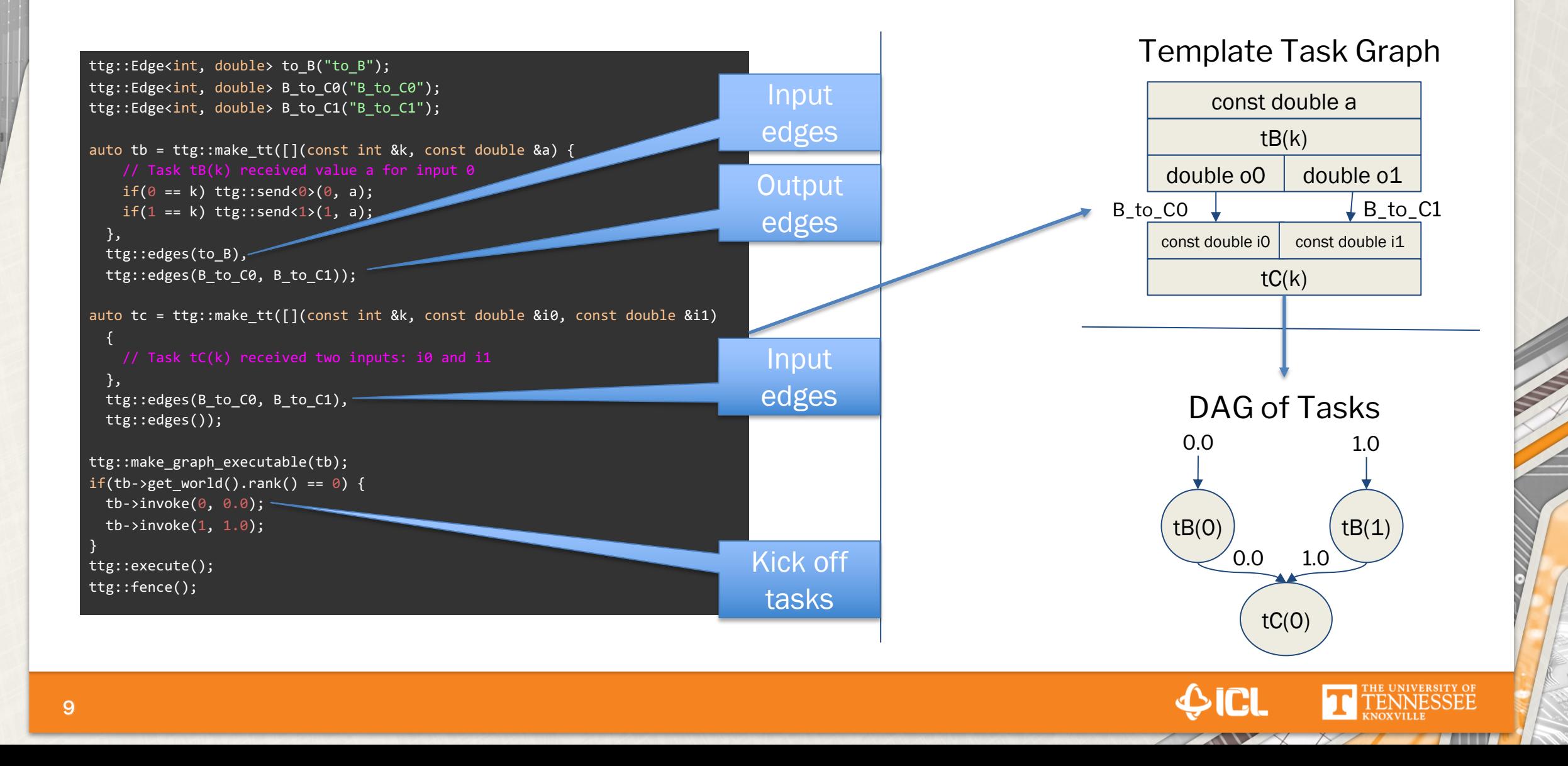

# TG: Small Example / Cycle

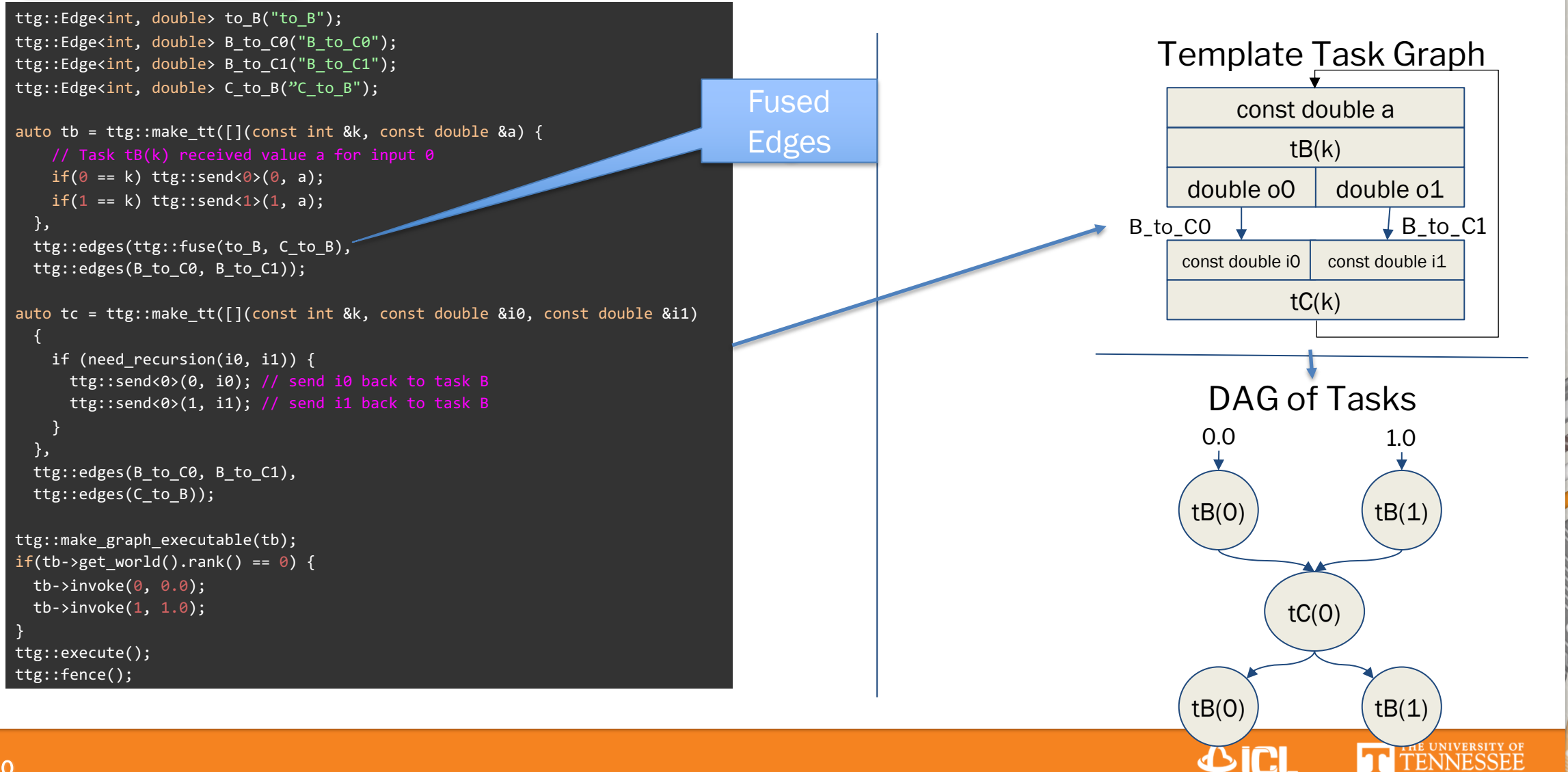

**Simplifications** 

work in progress

# Task IDs and Process Mapping

- Tasks identified by hashable objects
	- Typically pairs, tuples, small structs
- Default mapping: round-robin
- Application may provide custom mapping of task IDs to processes
- Similar mechanism for task priorities

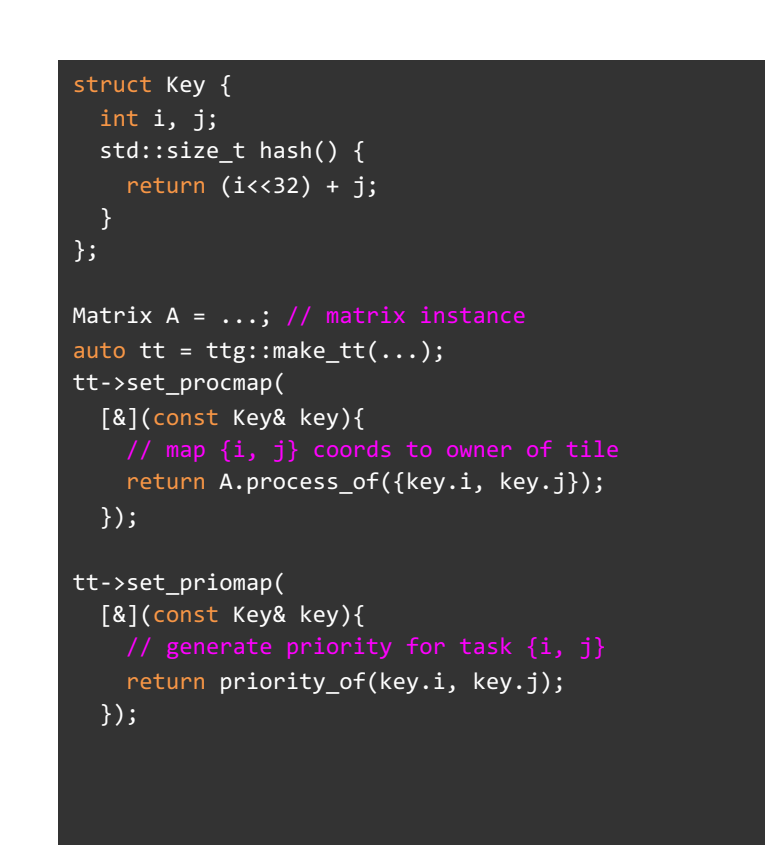

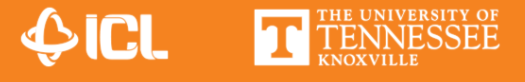

# TTG Memory Model (General)

- TTG manages transfers between processes
	- No explicit receives
	- Only send/broadcast to successor tasks, addressed by keys
- All data flowing along edges must be
	- Serializable (MADNESS/Boost/trivially copyable); or
	- Zero-copyable (Split Metadata API)
- Immutable objects shared between tasks
	- C++ const and move semantics
- Mutable data copied unless moved

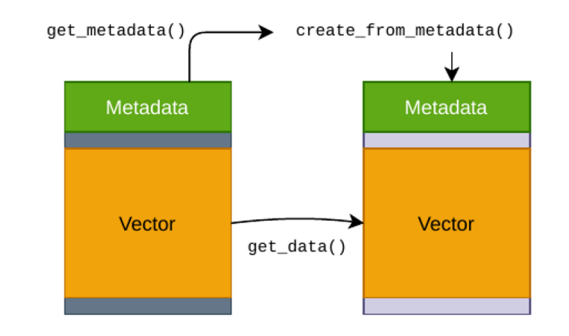

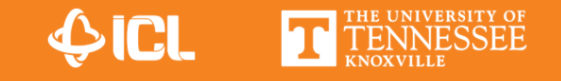

#### Const and Move Semantics

- Runtime tracks and reuses object copies wherever possible
- Const input parameters allow objects shared between tasks
- Move semantics signal that mutable objects are not mutated anymore
- Non-const inputs may require additional copies (except for single-use inputs)

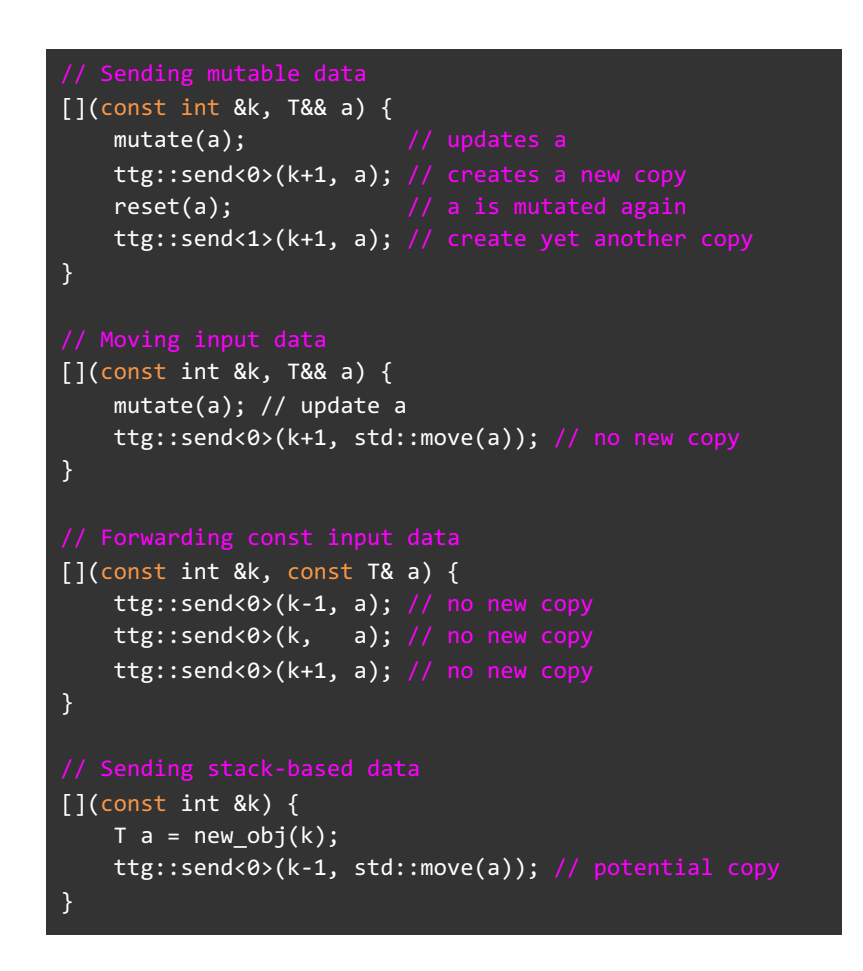

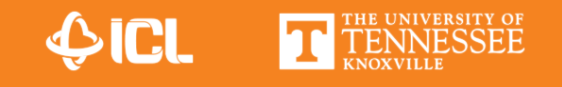

#### Send and Broadcast

- Broadcasts provide single-statement data transfers to multiple successor tasks
- May send on one or more output terminals (i.e., along multipe edges)

[](const int &k, T&& a) { mutate(a);  $\frac{1}{2}$  updates a ttg::send<0>(k+1, std::move(a));

}

}

[](const int &k, T&& a) { mutate(a); std::vector<int> broadcast\_keys; for (int i =  $0$ ; i < num successor; ++i) { broadcast\_keys.push\_back(k+i); } ttg::broadcast<0>(broadcast\_keys, std::move(a)); } [](const int &k, T&& a) { mutate(a);

std::vector<int> broadcast0 keys; std::array<int,  $3$ > broadcast1 keys = {k+1, k+2, k+3}; for (int  $i = 0$ ;  $i < num$  successor; ++i) { broadcast0\_keys.push\_back(k+i);

} ttg::broadcast<0,1>(broadcast0\_keys, broadcast1\_keys, std::move(a));

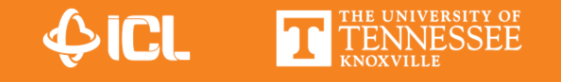

#### Zero-copy Data Movement

• Used for transfers between processes to avoid serialization

#### struct Tile {

std::size\_t m, n, lda; std::vector<double> data; struct metadata { std::size\_t m, n, lda; };

#### };

}

}

} };

```
template<typename T>
struct ttg::SplitMetadataDescriptor<Tile<T>> {
 auto get_metadata(const Tile<T>& t) {
   return Tile<T>::metadata{t.m(), tile.n(), tile.lda()};
```

```
auto get data(Tile<T>& t) {
  return std::array<ttg::iovec, 1>{{t.size(), t.data()}};
```

```
auto create from metadata(const typename Tile<T>::metadata& md) {
 return Tile<T>{md.m, md.n, md.lda};
```
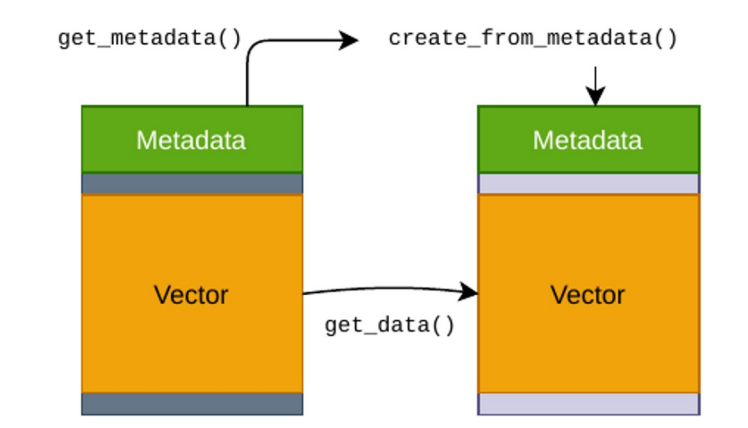

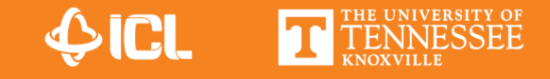

### Reduction Terminals

- So far: one parameter per input
- Tasks may have a large number of inputs that can be reduced to a single value

```
ttg::Edge<int, double> to_B("to_B");
ttg::Edge<int, double> B_to_C("B_to_C");
auto tb = ttg::make_tt([](const int &k, const double &a) {
    ttg::send<0>(0, a);},
  ttg::edges(to_B),
  ttg::edges(B_to_C));
auto tc = ttg::make tt([](const int &k, const double &i)
  {
  },
  ttg::edges(B_to_C), ttg::edges());
tc->template set_input_reducer<0>(
  [](double& lhs, const double& rhs){
    lhs += rhs;
  \}, 2);
```
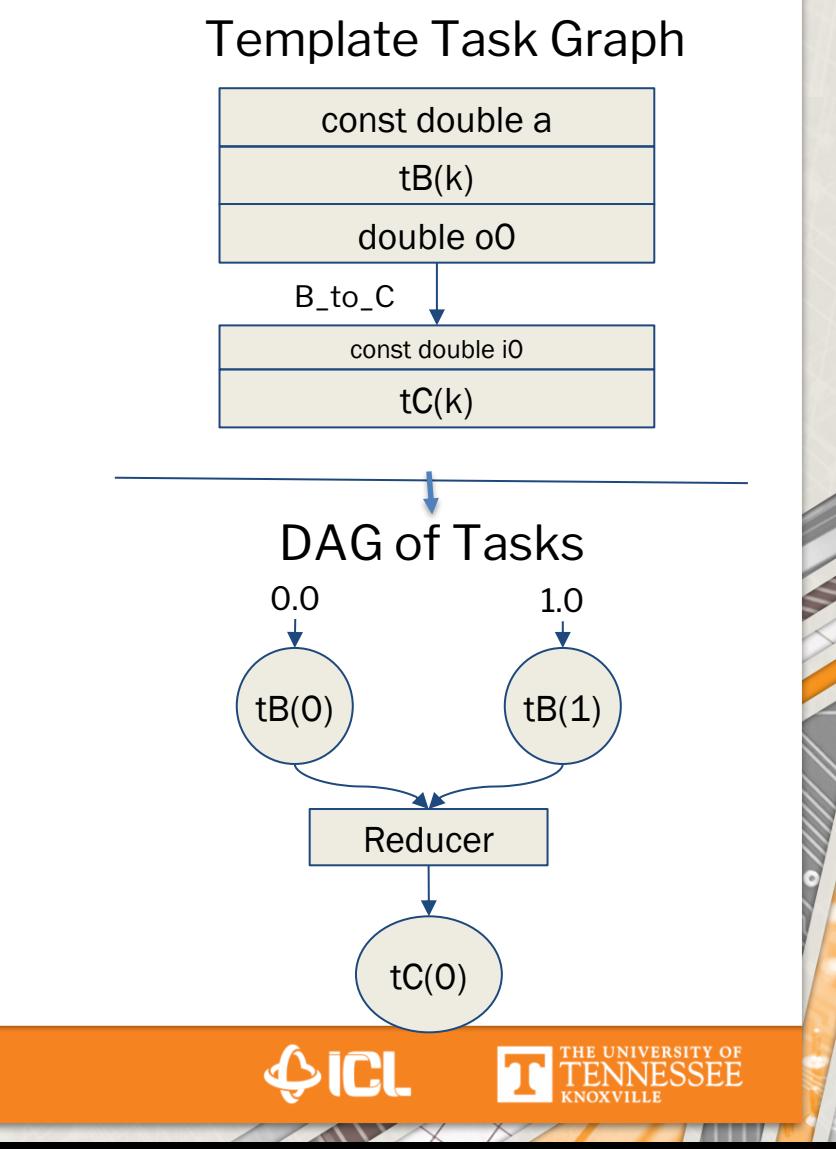

# TTG Memory Model (Device)

- TTG manages device memory
- Host memory serves as backup for transparent eviction
	- Memory oversubscription supported by default
- Transparent data movement between devices and host
	- Automatic migration from device to host tasks
- ttg::Buffer: owning/non-owning host memory mirror

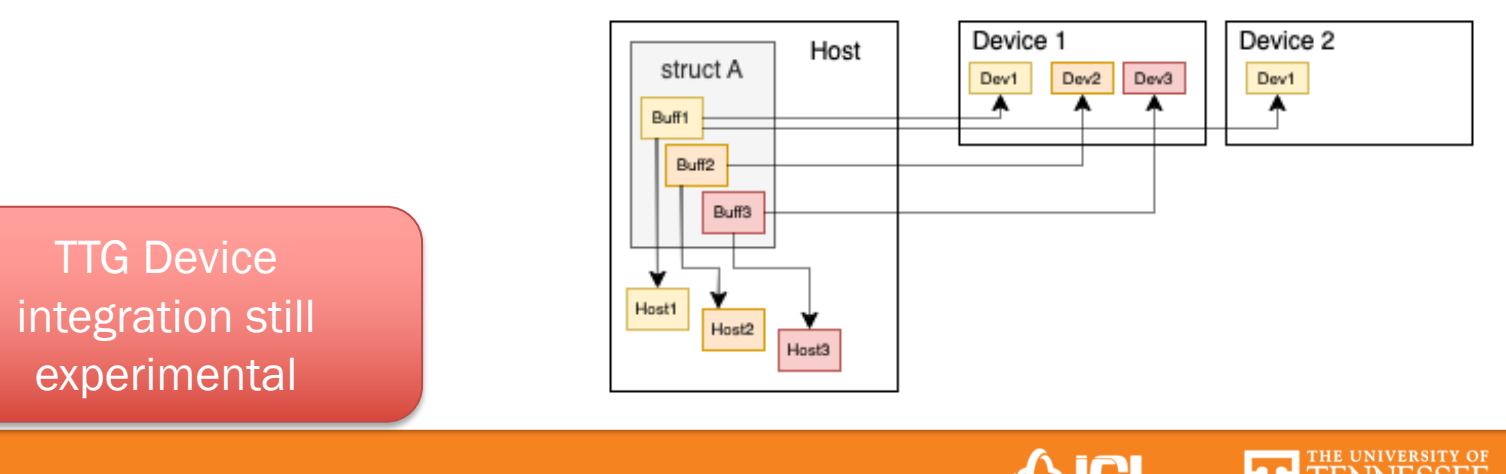

## Buffers: Device memory containers

- Owns host memory, unless user-provided
- Tracks last device task location
- Enables transparent migration of data between devices and host
- Allows partial mapping of complex data structures to devices
	- Some tasks may not require all object data on the device

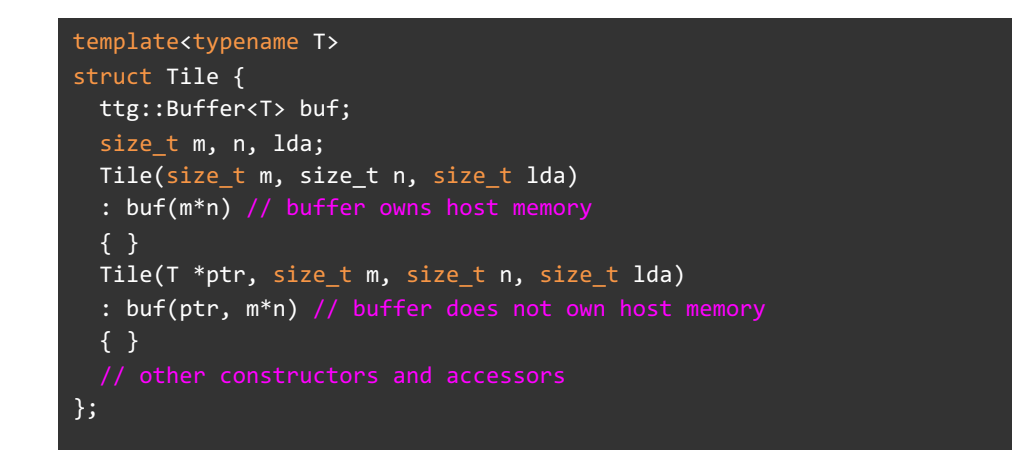

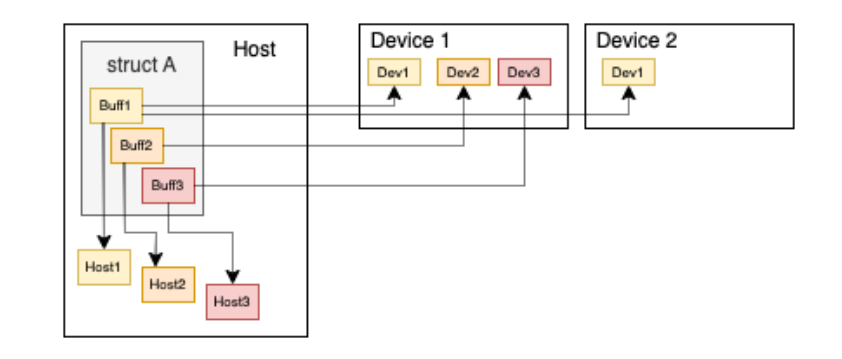

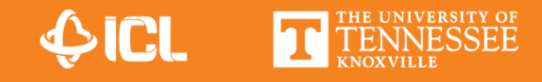

# TTG Execution Model (Device)

- 1. Tasks declare input data (ttg::Buffer, scratch data)
- 2. TTG runtime assigns a device and execution stream based on inputs and device load
	- One management thread per device (PaRSEC)
- 3. Tasks submit kernels and H2D transfers into stream and suspend
- 4. Runtime returns once execution completed
- 5. Task may:
	- Submit more kernels; or
	- Send out results to successors

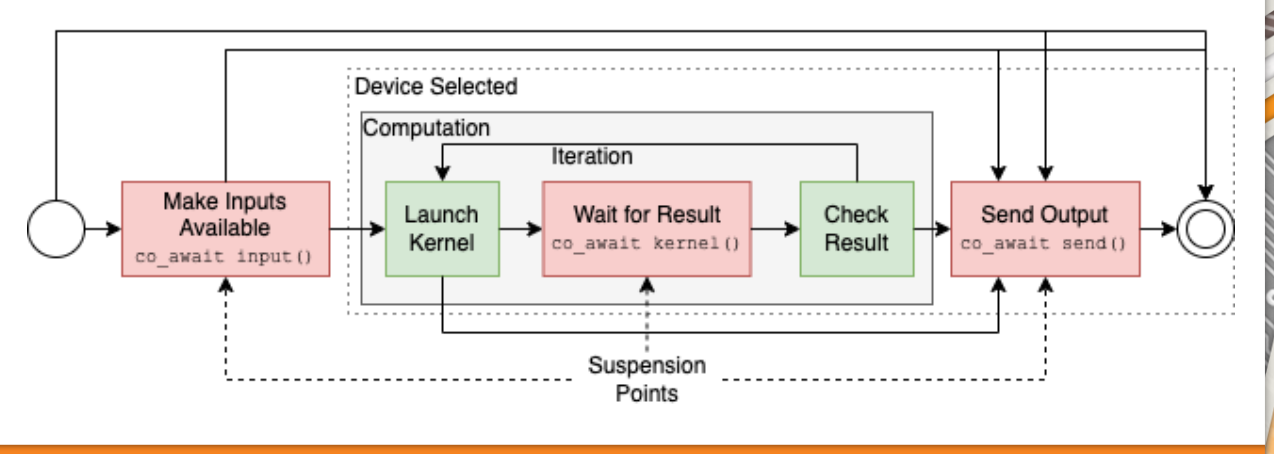

### **TTG Device Tasks**

- "co\_await input()" selects device
- "co\_await kernel()" accepts buffers/scratch to return to host
- Task may submit and wait for multiple kernels
- Sending outputs is last step of task

**Device Selected** Computation

Launch

Iteration

**Wait for Result** 

Suspension

avait kernel (

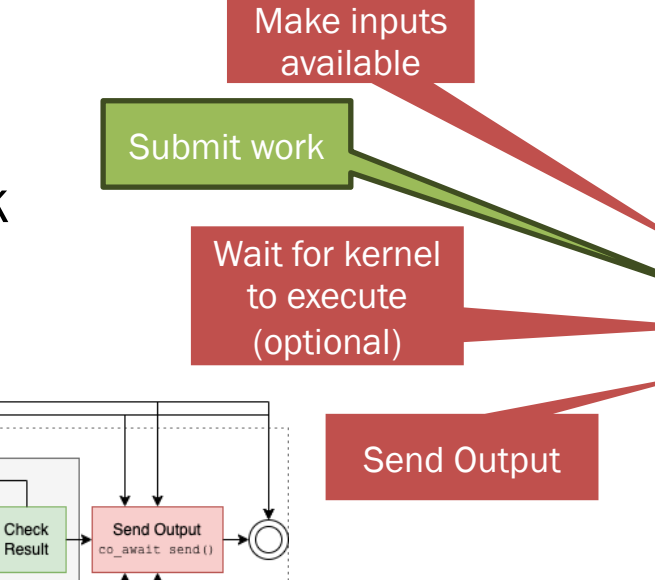

#### template<typename T>

struct Tile { ttg::Buffer<T> buf; size t m, n, lda; Tile(size\_t m, size\_t n, size\_t lda) : buf(m\*n) // buffer owns host memory { } Tile(T \*ptr, size\_t m, size\_t n, size\_t lda) : buf(ptr, m\*n) // buffer does not own host memory { }

#### using Key = std::pair<int, int>; // tile position in matrix

- auto tb = ttg::make\_tt([](const Key& k, Tile&& a)
	- -> ttg::device::task {
	- co\_await ttg::device::input(A.buf); // make A available submit kernel(a);
	- co\_await ttg::device::kernel(); // optional if no result required co return ttg::device::send<0>(k, std::move(a));
	- }, ...);

};

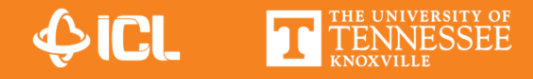

Make Inputs

Available

co\_await input()

# Why Coroutines?

- TTG provides low-overhead task execution
- Device tasks:
	- Kernel submission
	- Successor discovery
- Fibers/ULTs provide flexibility, at a cost
- Compiler-assisted suspension ~ function call
- Avoids code fragmentation

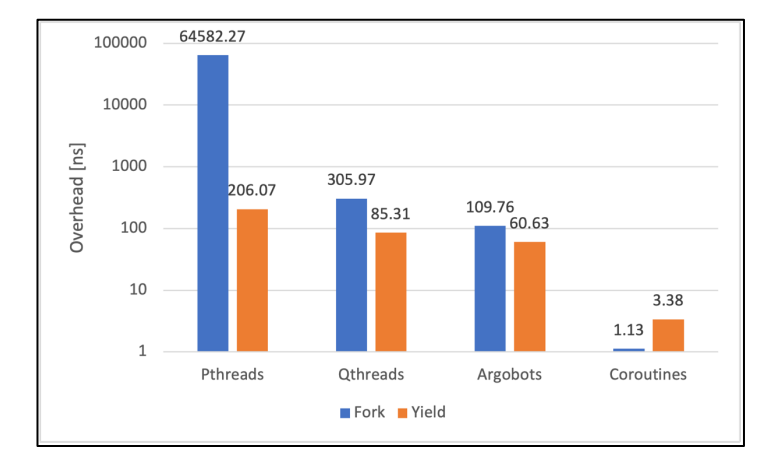

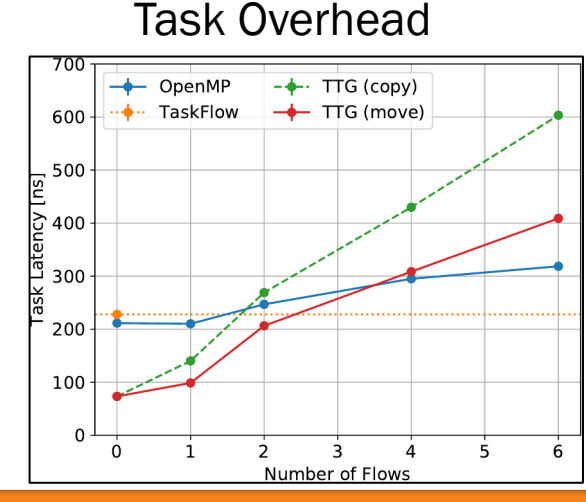

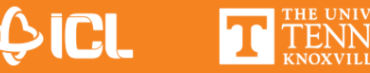

# Coroutines vs Continuations

- Continuation-passing causes to code fragmentation
- Worse yet: careful handling of task-local state

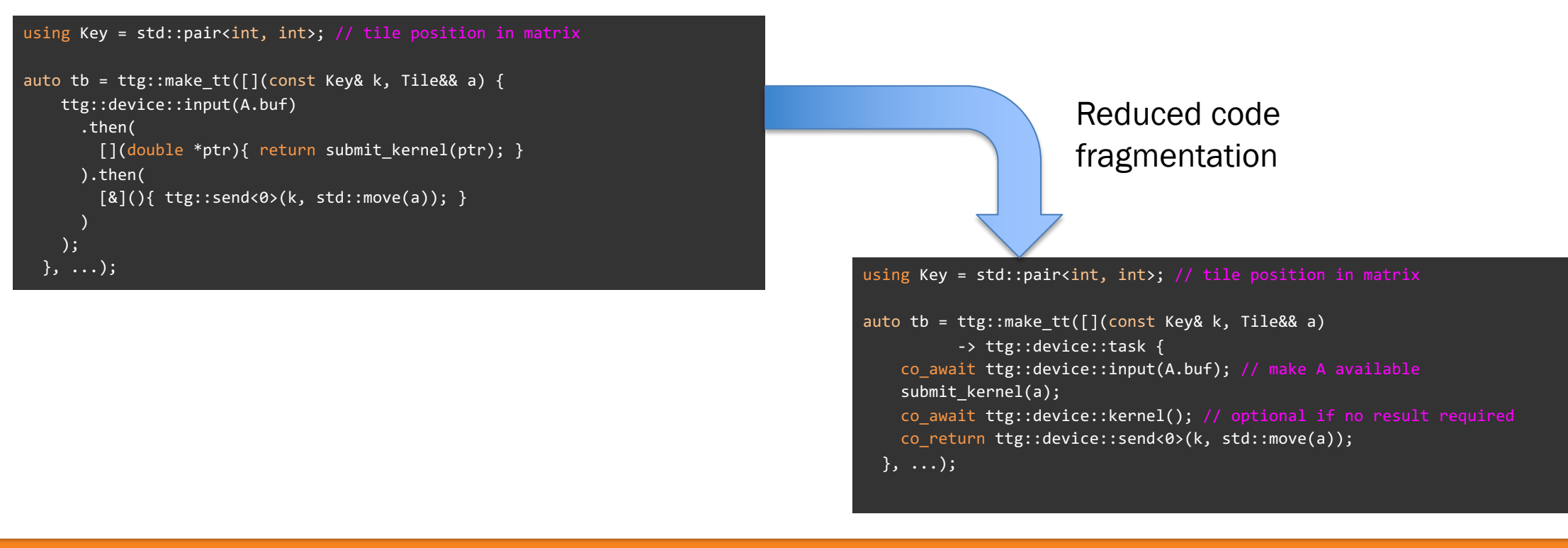

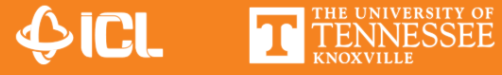

### Coroutines vs Fibers/ULTs

- Fibers switch the stack of the executing thread
- Require allocation of stacks, likely unused
- Coroutines only allocate state saved between invocations and act like function calls

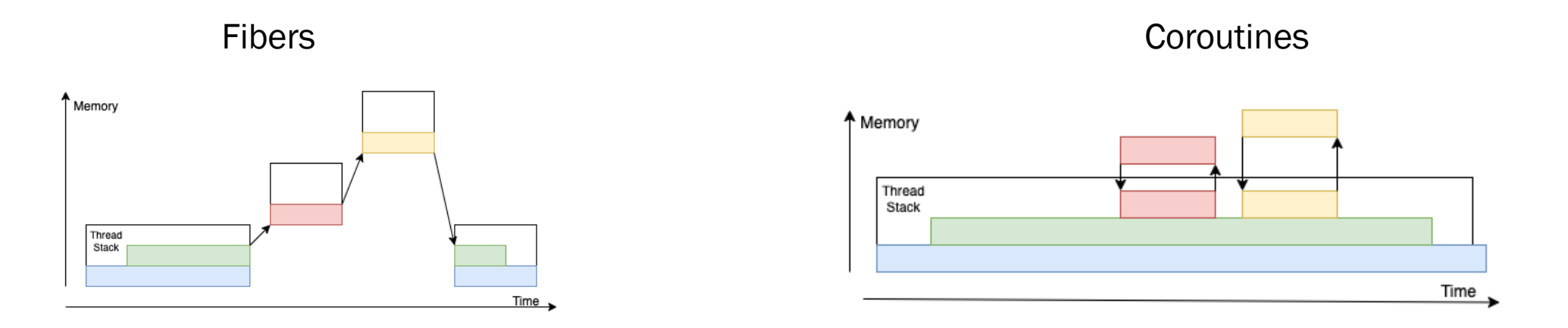

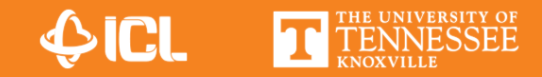

# Preliminary Result: Dense GEMM

- Frontier: 8x MI250X per node
- Weak scaling: 32x32 1k tiles per GPU

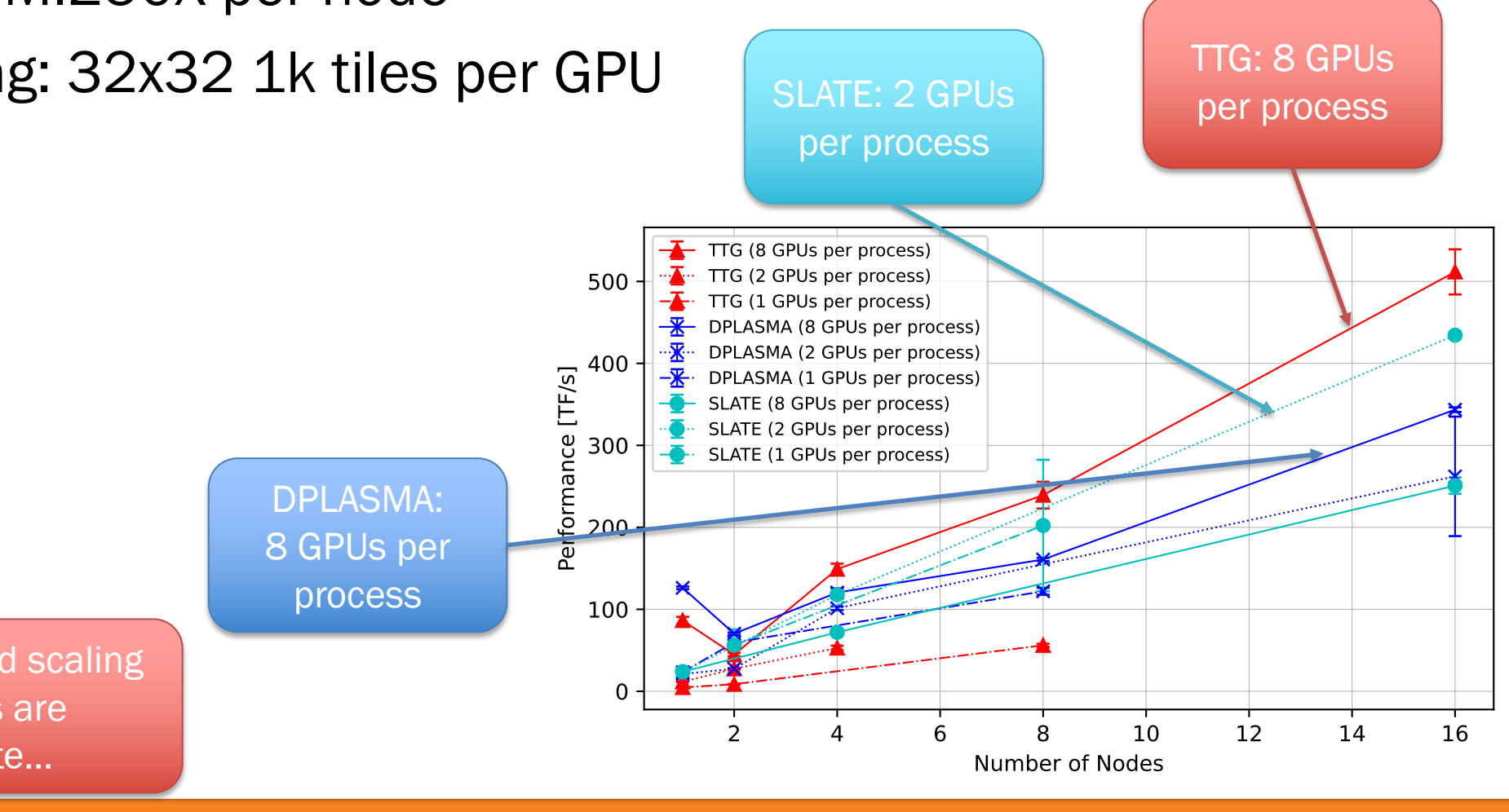

**DIGI** 

TTG shows good scaling but results are incomplete…

# Kokkos and TTG

- TTG: distributed data-flow programming
	- No interest in providing task-level concurrency
- Integration point: non-owning Kokkos::View & execution environments
	- TTG manages device memory (ttg::buffer) and distributed execution
	- Kokkos provides accelerator programming infrastructure

Open challenge: Multi-GPU support in Kokkos

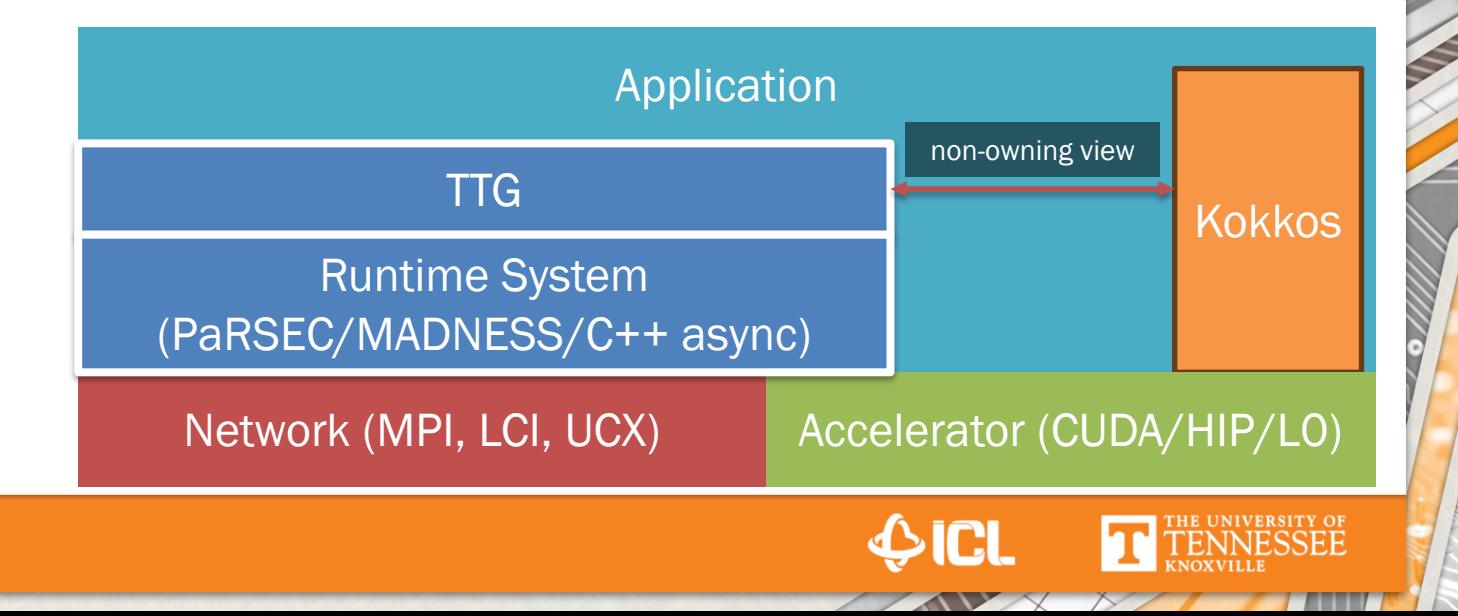

# TTG and Kokkos: PLGSY

- PLGSY: generation of symmetric diagonally dominant matrix
	- Independent of process grid and tile size
- Position of tile: encoded in task ID
- Not an official BLAS function
	- Part of (D)PLASMA
- Initialization of tiles fed into task graph

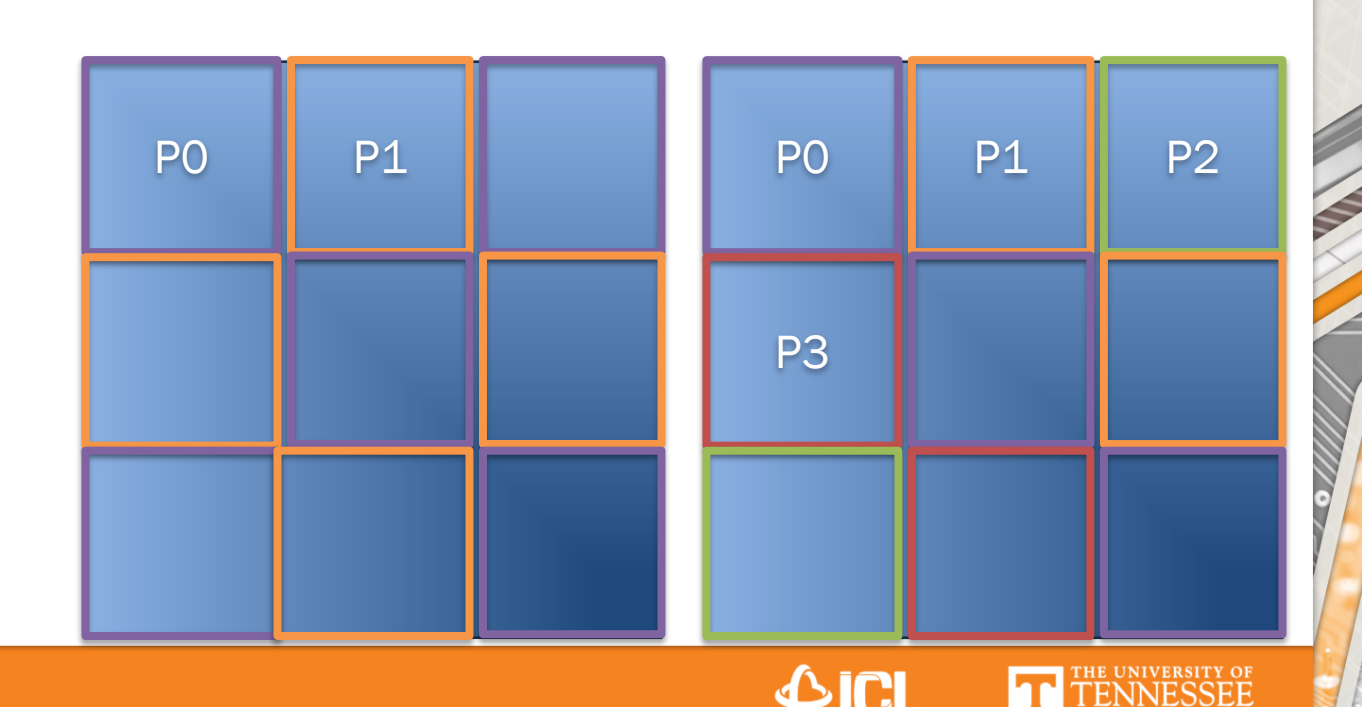

#### Kokkos PLGSY Kernel

TiledMatrix<T> matrix; // provides using Key = std::pair<int, int>; // tile position in matrix void CORE plgsy(const Key& key, T\* tile, int m, int n, int lda, T bump) { using layout type = Kokkos::LayoutStride; auto layout = layout type(m, lda, n, 1); auto view = Kokkos::View<T\*\*, layout\_type>(tile, layout); auto es = Kokkos::Cuda(ttg::device::current\_stream()); if (  $m\theta = n\theta$  ) { // diagonal Kokkos::parallel for("diagonal", Kokkos::MDRangePolicy<Kokkos::Cuda, Kokkos::Rank<2>>(es, {0, 0}, {n, m}), KOKKOS\_LAMBDA(int row, int col) { view(row, col) = gen(m, n, lda, key); // generate value for element if (row ==  $col$ ) { // bump diagonal element view(row, col) += bump; } }); } else if (...) { ... } auto tb = ttg::make\_tt([](const Key& k, Tile&& tile) -> ttg::device::task { co\_await ttg::device::to\_device(tile.buf); // make tile available auto ptr = tile.buf.current\_device\_ptr(); // memory on assigned device CORE plgsy(key, ptr, tile.m(), tile.n(), tile.n(), ...); co\_return ttg::device::send<0>(k, std::move(A)); }, ...); Stride Layout CUDA w/ explicit stream MDRange Make tile memory available Submit **Kokkos** kernel Send to successor

A IAC

# Kokkos PLGSY Kernel w/ Norm

TiledMatrix<T> matrix; // provides

- Useful for debugging
- Computes and stores norm in each tile
- Task waits for norm to be transferred Scratch valid

Waits for norm transfer

back to host for task lifetime

> Calls \*blas\*nrm2

void CORE plgsy(const Key& key, T\* tile, int m, int n, int lda, T bump) { using layout type = Kokkos::LayoutStride; auto layout = layout type(m, lda, n, 1); auto view = Kokkos::View<T\*\*, layout type>(tile, layout); auto es = Kokkos::Cuda(ttg::device::current\_stream()); if (  $m\theta = m\theta$  ) { // diagonal Kokkos::parallel\_for("diagonal", Kokkos::MDRangePolicy<Kokkos::Cuda, Kokkos::Rank<2>>(es, {0, 0}, {n, m}), KOKKOS\_LAMBDA(int row, int col) { view(row, col) =  $gen(m, n, 1da, key); // generate value for element$ 

using Key = std::pair<int, int>; // tile position in matrix

```
if (row == col) { // bump diagonal element
  view(row, col) += bump;
```

```
 }
    });
```
}

```
 } else if (m0 > n0) {
```
auto tb = ttg::make tt( $[]$ (const Key& k, Tile&& tile) -> ttg::device::task { // make lambda a coroutine **T norm; auto scratch = ttg::make\_scratch(&norm);** co\_await ttg::device::to\_device(tile.buf, **scratch**); // make tile available

auto ptr = tile.buf.current\_device\_ptr();  $//$  memory on assigned device

CORE\_plgsy(key, ptr, tile.m(), tile.n(), tile.n(), ...);

**compute\_norm(ptr, scratch.device\_ptr());**

co\_await ttg::device::wait\_kernel(**scratch**); // optional if no result required **tile.set\_norm(norm);**

**EXPLANATION CONTRACTS** 

co return ttg::device::send<0>(k, std::move(A));

}, ...);

# Summary

- TTG provides scalable task discovery through abstract task graphs
- Coroutines simplify data and kernel management on the device
- Early results on GPUs promising
- Future Work:
	- Aggregation and pull terminals
	- Expanded use of coroutines (e.g., task ID generator in broadcasts)
	- Device-first memory allocation (on-demand host allocation)
	- Batched kernel tasks
	- Applications (SPMM, MRA, MADNESS/TA integration, ?)

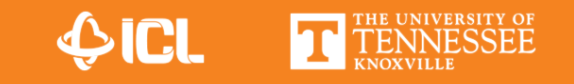

#### Acknowledgements

This research was supported partly by NSF awards #1931347 and #1931384, and by the Exascale Computing Project (17-SC-20-SC), a collaborative effort of the U.S. Department of Energy Office of Science and the National Nuclear Security Administration. We gratefully acknowledge the provision of computational resources by the Oak Ridge National Laboratory (ORNL) and the High-Performance Computing Center (HLRS) at the University of Stuttgart, Germany.

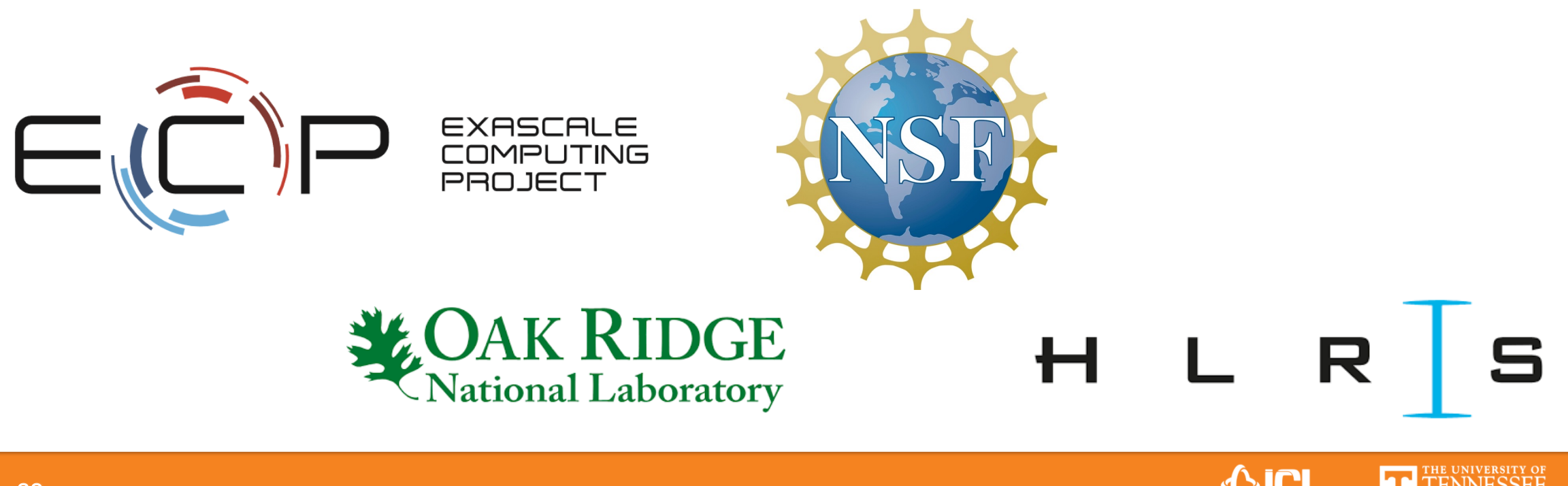

# Resources

#### • ECP Tutorial: https://www.exascaleproject.org

#### • Paper:

33

- J. Schuchart *et al.*, "Generalized Flow-Graph Programming Using Tem Implementation and Assessment," 2022 IEEE International Parallel and Distributed Processing **Processing Processing Processing Processing Critical** *Symposium (IPDPS).*
- J. Schuchart, P. Nookala, T. Herault, E. F. Valeev and G. Bosilca, "Push Scalable Low-Overhead Data-Flow Programming in TTG," 2022 IEEE I *Computing (CLUSTER)*.
- T. Herault, J. Schuchart, E. F. Valeev and G. Bosilca, "Composition of A Template Task Graphs," 2022 IEEE/ACM Parallel Applications Works *ATM)*.
- Github: https://github.com/TESSEorg/ttg/